# Nuclide (Linux) cheat sheet

#### **Common**

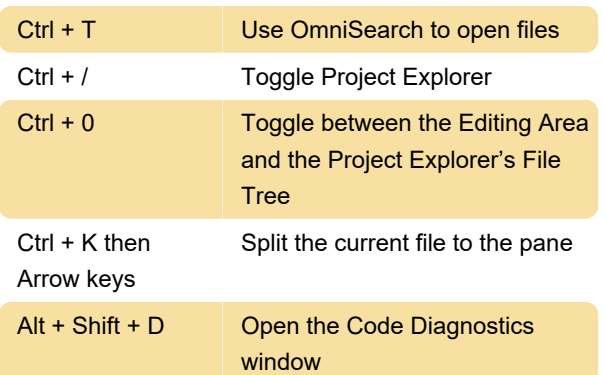

#### Development

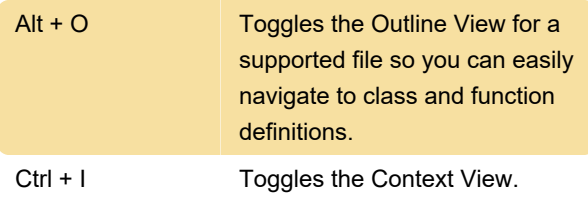

# Hack/Flow/JavaScript

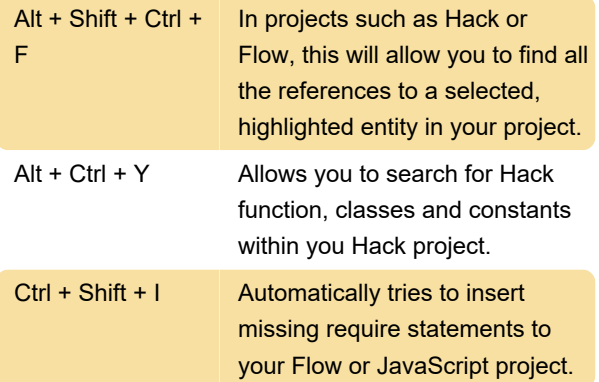

# Code diagnostics

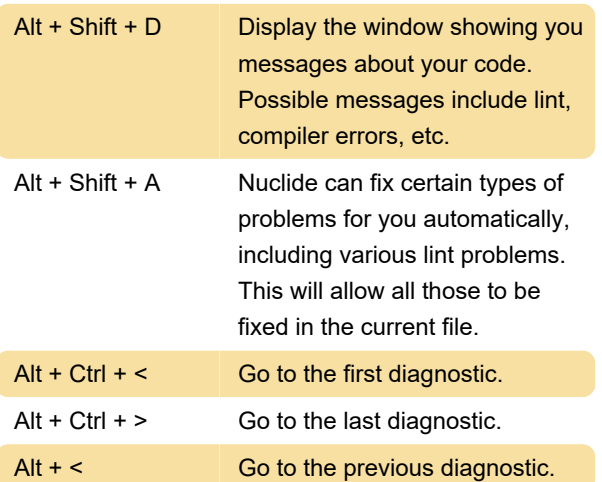

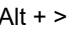

Go to the next diagnostic.

## Project Explorer's file tree

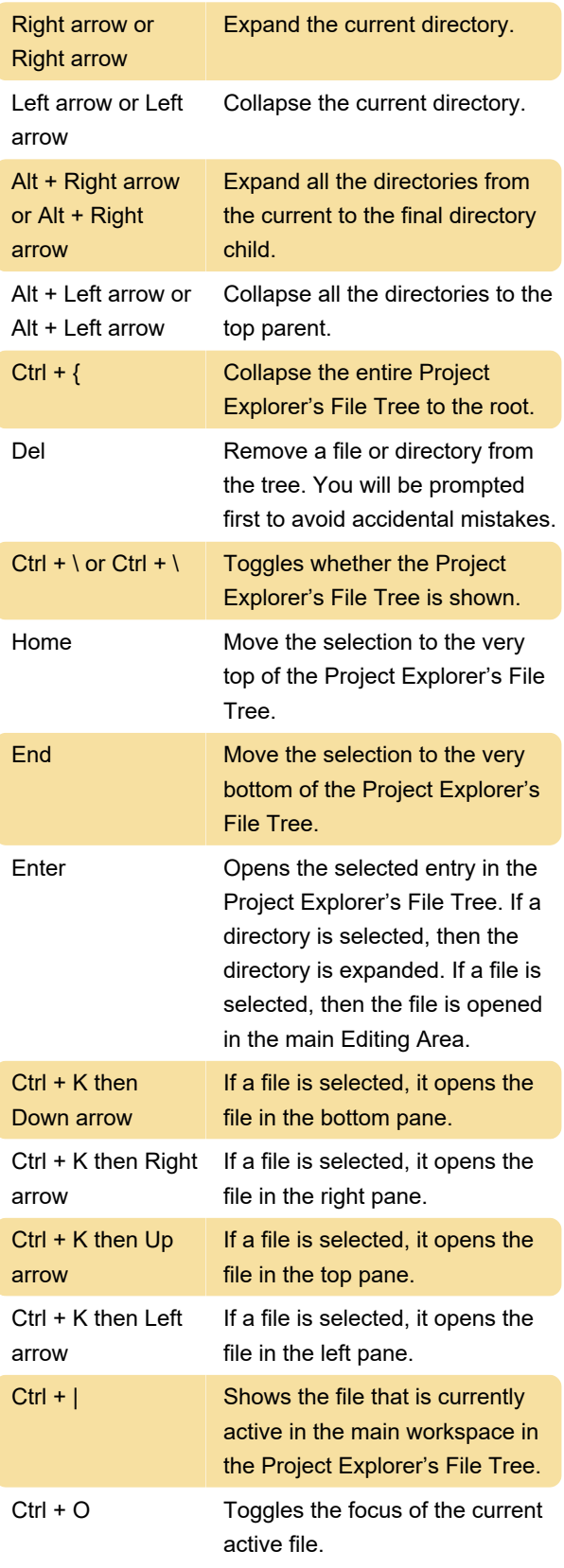

#### Files

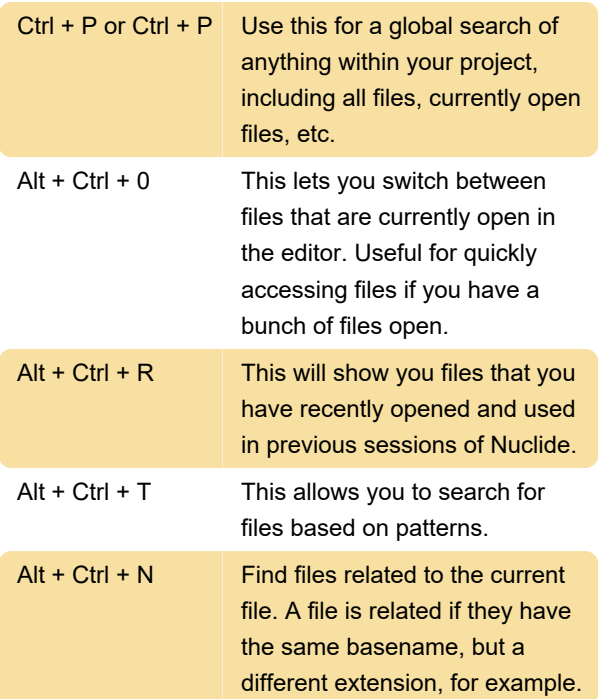

# Task runner

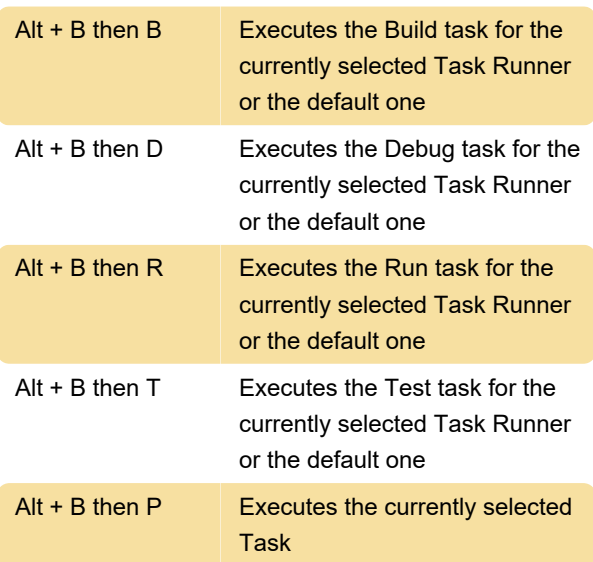

# Debugger

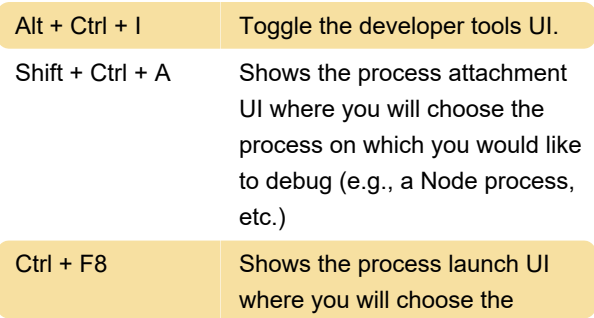

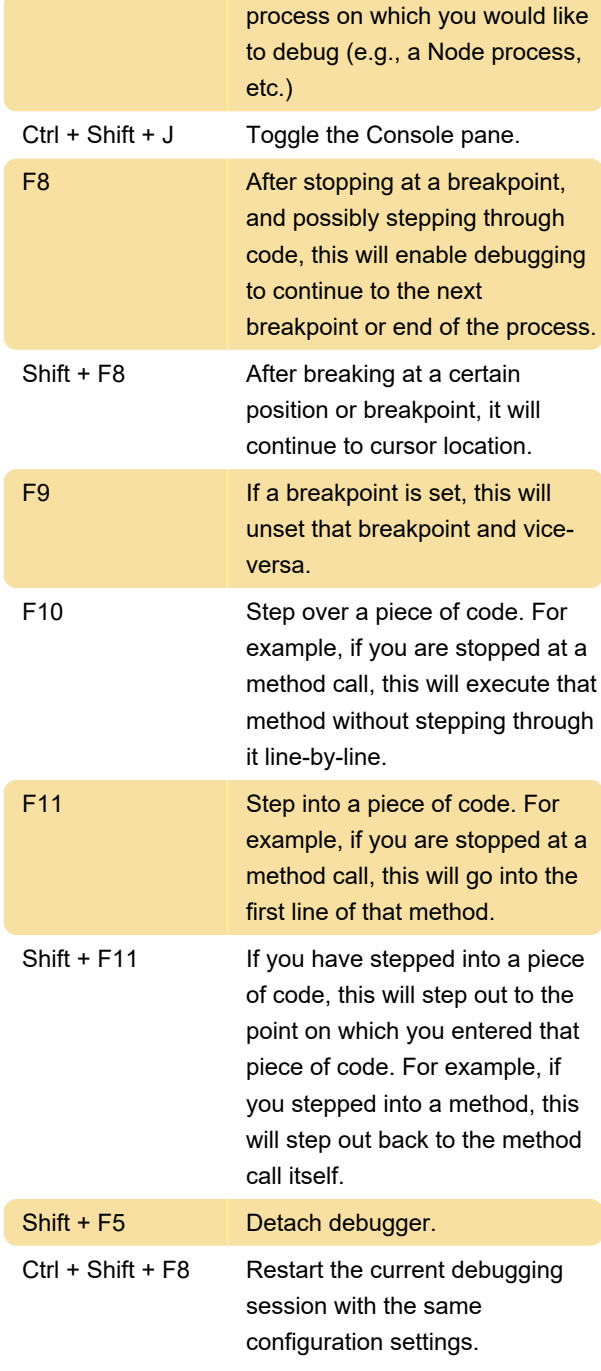

# Editor panes

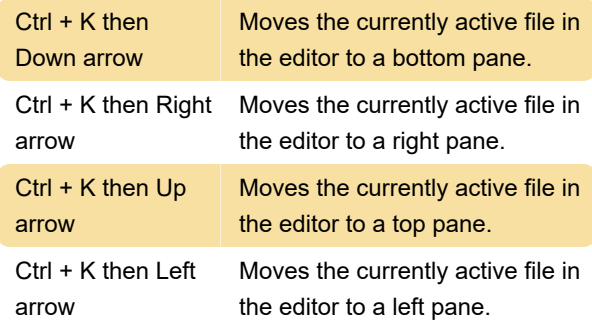

# **Navigation**

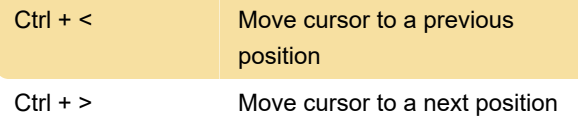

## Miscellaneous

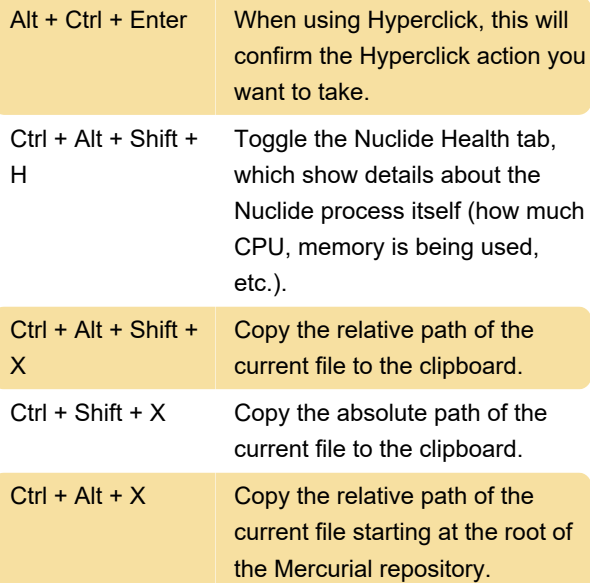

Source: nuclide.io

Last modification: 11/11/2019 8:10:34 PM

More information: [defkey.com/nuclide-linux](https://defkey.com/nuclide-linux-shortcuts)[shortcuts](https://defkey.com/nuclide-linux-shortcuts)

[Customize this PDF...](https://defkey.com/nuclide-linux-shortcuts?pdfOptions=true)